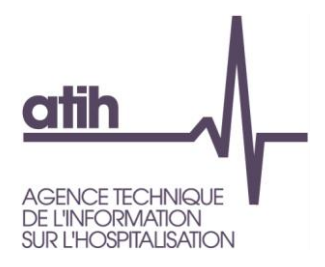

# **Guide technique présentant les modalités de calcul du référentiel national de coûts**

# **Données ENC 2012**

*Service : Financement des établissements de santé Pôle : Allocation de Ressources aux Etablissements de Santé*

*Mai 2014*

Ce document présente les modalités de calcul du référentiel national des coûts des deux secteurs constitué à partir des données ENC relatives à l'activité 2012 des établissements.

Siret: 180 092 298 00033 - APE: 8411Z 117, bd Marius Vivier Merle 69329 Lyon cedex 03 Téléphone: 04 37 91 33 10 Fax: 04 37 91 33 67 www.atih.sante.fr

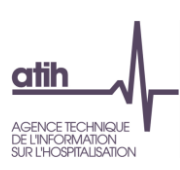

# **Table des matières**

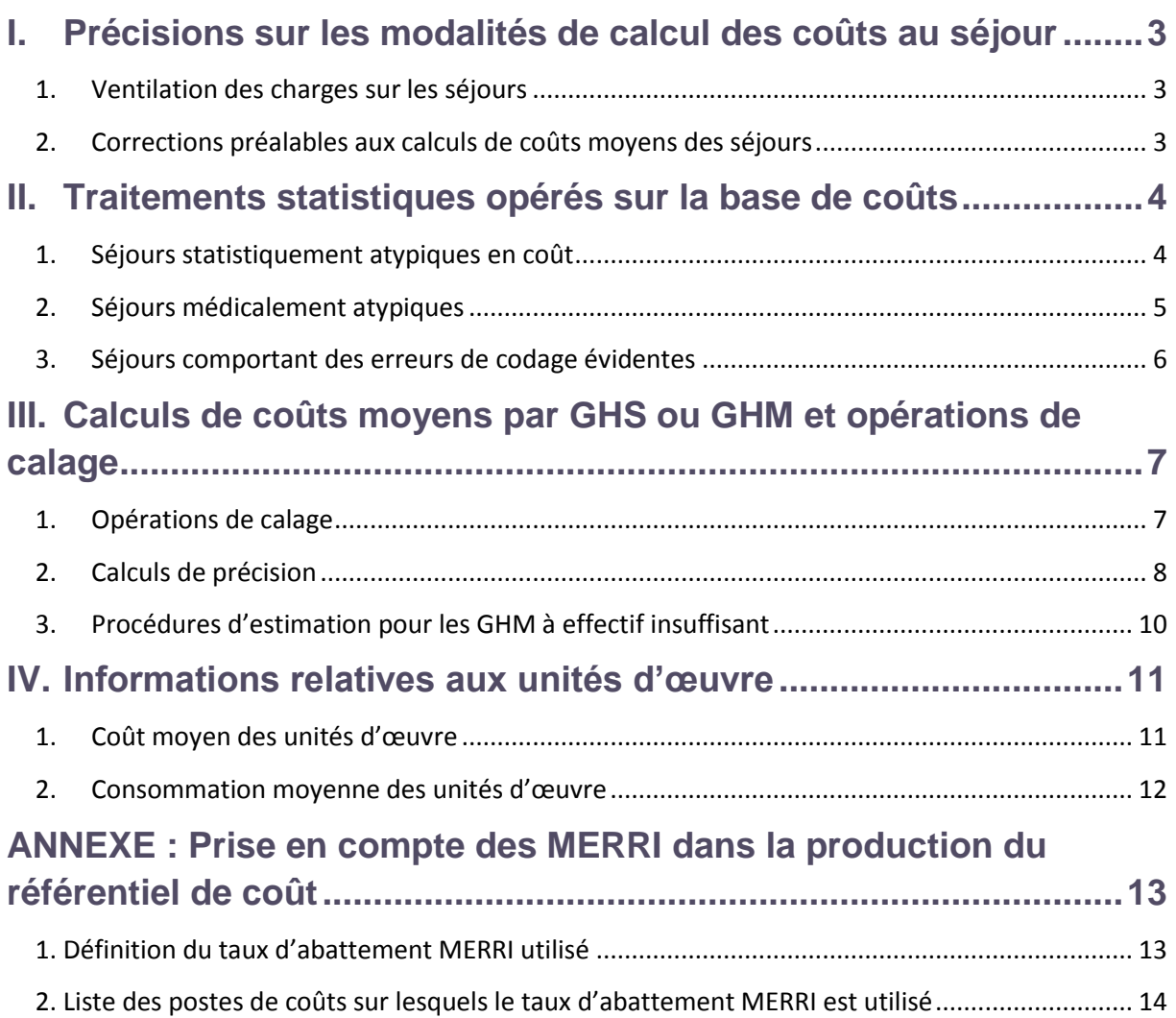

l

*Avertissement : les coûts complets ne sont pas directement comparables aux tarifs, compte tenu des différences de périmètre existant entre ces deux concepts. Les données de coûts des référentiels sont essentiellement destinées à permettre le positionnement du coût généré par l'activité MCO d'un établissement par rapport au coût moyen induit par l'activité MCO d'un établissement « moyen ». Une méthode alternative à la comparaison des coûts et des tarifs sera publiée sur le site Internet de l'ATIH en juin 2014. Elle constitue une réponse à la problématique de comparaison des coûts et des tarifs.* 

Les données présentées dans le référentiel sont groupées selon la version de classification en vigueur au moment de la production du référentiel. Ainsi, pour les données de coûts 2012 publiées en 2014, la classification utilisée est la version v11f.

## <span id="page-2-0"></span>I. Précisions sur les modalités de calcul des coûts au séjour

Les coûts moyens présentés dans le référentiel de coûts sont calculés à partir des coûts complets au séjour obtenus grâce à la méthodologie de l'ENC (guide méthodologique disponible sur le site Internet de l'ATIH).

#### <span id="page-2-1"></span>**1. Ventilation des charges sur les séjours**

Il convient de rappeler que la méthode de ventilation des charges sur les séjours est dépendante du type de prise en charge notamment pour les séances pour lesquelles le traitement est différent de celui effectué pour les autres séjours<sup>1</sup>. Il est donc important de faire la valorisation des séjours dans la version de classification la plus récente. Pour la production du référentiel de coûts 2012, les coûts au séjour ont donc été calculés selon la version v11f de la classification médicale.

Nouveauté 2012 sur la valorisation des séances : Lorsqu'un cycle de n séances donne lieu à la création de n RSA (un par séance), les charges directes sont parfois enregistrées globalement sur une seule des n séances au lieu d'être réparties sur toutes les séances du cycle. En 2012, grâce au numéro administratif, les séances qui font partie d'un même cycle sont repérées et les charges directes, si elles sont globalisées sur une seule séance du cycle, sont réparties sur toutes les séances du cycle.

#### <span id="page-2-2"></span>**2. Corrections préalables aux calculs de coûts moyens des séjours**

Comme les années précédentes, les modalités de calcul du coût moyen des séjours prennent en compte certaines corrections préalables :

> Les coûts des séjours des établissements bénéficiant de crédits relatifs au financement de l'enseignement, de la recherche et du rôle de recours sont minorés

<sup>1</sup> Pour plus de détails, se reporter au document « Guide Méthodologique ENC - Tome 3.pdf », page 68.

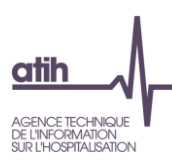

sur la base de taux d'abattement spécifique correspondant aux financements MERRI (parts fixes et modulables) fixés par le ministère. En effet, les charges correspondant à ces financements ne sont pas isolables en phase III d'ARCAnH et restent dans les coûts. Ainsi, chaque séjour de la base ENC voit, le cas échéant, son coût minoré du taux de financement des MERRI (parts fixes et modulables) dont l'établissement a bénéficié. Cet abattement concerne tous les postes de dépenses hors éléments facturés en sus (DMI et médicaments facturés en sus, dialyse et radiothérapie en sus, honoraires des PH) et hors dépenses bénéficiant de financements MIG (médicaments ATU, dépenses de SMUR, dépenses de laboratoires Hors Nomenclature).

Une fiche présentée en annexe détaille les modalités de calcul des taux de MERRI et les postes de dépenses concernés par l'abattement.

 Dans la mesure où certaines zones géographiques donnent lieu à des surcoûts dont il convient de ne pas répercuter l'effet dans le référentiel national, les coûts des séjours des établissements concernés sont diminués à l'aide du coefficient géographique correspondant (la composition de l'échantillon 2012 conduit à minorer ainsi de 7% les coûts des établissements de la région Ile-de-France et de 31% les coûts d'un établissement de la Réunion). Il s'agit des coefficients géographiques en vigueur en 2012.

#### <span id="page-3-0"></span>II. Traitements statistiques opérés sur la base de coûts

Avant de calculer un coût moyen par GHM, des contrôles sont menés sur les données de coûts pour détecter d'éventuelles atypies (atypie sur le coût, sur la durée de séjour, …). Les séjours atypiques ne sont pas pris en compte pour le calcul des coûts moyens.

L'objectif est d'éliminer les séjours classés dans un mauvais GHM ou ayant fait l'objet d'une mauvaise affectation des charges ou d'une erreur de codage manifeste. Un même séjour peut présenter plusieurs atypies.

#### <span id="page-3-1"></span>**1. Séjours statistiquement atypiques en coût**

Pour tous les GHM (y compris les séances<sup>2</sup>), la méthode utilisée consiste, dans un premier temps, à détecter les séjours extrêmes en coût c'est-à-dire dont le coût est en deçà d'une borne inférieure ou au-delà d'une borne supérieure définies de la façon suivante :

Soit : *LC :* logarithme du coût complet

l

 *borne\_sup Εxp moyenne(LC) écartype(LC) centil\_95%\_(LC) médiane(LC) borne\_inf Εxpmoyenne(LC) écartype(LC) centil\_5%\_(LC) médiane(LC)*

 $2$  Grâce au lissage des charges directes réalisé sur les séances en cas de globalisation des charges sur une seule séance, le coût des séances 2012 peut être étudié et les séances atypiques supprimées.

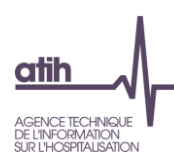

avec, *borne\_sup* la borne supérieure et *borne\_inf* la borne inférieure.

Dans un second temps, l'écart entre le coût moyen calculé sur tous les séjours et le coût moyen calculé hors séjours extrêmes est calculé. Les séjours extrêmes sont supprimés dès lors que cet écart est supérieur à 10%.

#### Pour les GHM de moins de 80 séjours :

La méthode décrite précédemment est reconduite de façon systématique sur les GHM de moins de 80 séjours car ils sont sensibles aux coûts extrêmes. Elle conduit à éliminer 56 séjours pour le secteur ex-DG et 21 séjours pour le secteur ex-OQN.

#### Pour les GHM de 80 séjours et plus :

Dans ce cas, la méthode décrite précédemment est utilisée de façon non systématique. Ainsi, dès lors que le GHM présente une distribution log-normale, les séjours repérés comme extrêmes sont étudiés lors d'une expertise médicale. A l'issue de cette expertise, sont supprimés les séjours pour lesquels une erreur de codage du GHM ou une erreur dans l'affectation des charges ont été détectées. Concernant le secteur ex-DG, 20 séjours sont détectés comme ayant une anomalie sur le coût. Aucun séjour du secteur ex-OQN n'est concerné.

Au total, ce sont 76 séjours qui sont supprimés pour le secteur ex-DG et 21 séjours pour le secteur ex-OQN du fait d'une atypie en coût.

#### <span id="page-4-0"></span>**2. Séjours médicalement atypiques**

Certains séjours sont jugés médicalement atypiques. Ces séjours sont donc supprimés pour le calcul des coûts moyens.

Pour le **secteur ex-DG**, les raisons des atypies sont les suivantes :

- séjours dont le coût est extrêmement bas (hors CMD 28) : 3 390 séjours de moins de 50€ sont supprimés car ces coûts très bas révèlent un problème dans l'affectation des charges.

- séjours avec PIE (prestation inter-établissement) : pour ces séjours, le coût n'est pas complet. 3 678 séjours de ce type sont supprimés.

- séjours d'au moins un jour sans coût clinique, pour les GHM hors CMD 28 et 90 : 3 076 séjours supprimés car l'absence de coûts cliniques révèle un problème dans l'affectation des charges.

- séjours avec anomalies de codage : 4 séjours sont supprimés suite au repérage d'une anomalie de codage.

- séjours/séances dont le coût total est très élevé et médicalement non justifiable : 5 séjours sont supprimés.

- séjours dont le nombre de suppléments de réanimation est supérieur à la durée de séjour : 1 séjour est supprimé.

- séance de radiothérapie ou de dialyse sans ICR (nouveau contrôle 2012) : 13 575 séjours/séances (toutes ont un coût total inférieur à 50€) supprimés.

- séjours avec une erreur dans l'affectation des charges à une section d'analyse et qui ne doivent pas être pris en compte (2 SA concernées) : 501 séjours supprimés.

Au total pour le secteur ex-DG, ce sont 24 230 séjours qui sont supprimés du fait de leur atypie $^3$ .

Pour le **secteur ex-OQN**, les raisons de la suppression des séjours atypiques sont les suivantes :

- séjours avec PIE (prestation inter-établissement) : pour ces séjours, le coût n'est pas complet. 272 séjours de ce type sont supprimés.

- séjours d'au moins un jour sans coût clinique, pour les GHM hors CMD 28 et 90 : 5 séjours supprimés car l'absence de coûts cliniques révèle un problème dans l'affectation des charges.

- séjours dont le coût total est très élevé : 37 séjours sont supprimés suite à une expertise médicale.

- séjours dont le nombre de suppléments de réanimation est supérieur à la durée de séjour : 1 séjour est supprimé.

- séjours de durée longue par rapport au niveau de sévérité : 5 séjours sont supprimés après expertise médicale.

<span id="page-5-0"></span>Ainsi, pour le secteur ex-OQN, 320 séjours sont concernés.

#### **3. Séjours comportant des erreurs de codage évidentes**

Ces séjours ont manifestement une erreur de codage puisqu'ils peuvent, soit être groupés dans un GHM d'erreur, soit contenir une erreur dans les factures fournies (pour le secteur ex-OQN uniquement). Il y a 71 séjours du secteur ex-DG et 9 séjours du secteur ex-OQN groupés en erreur (CMD 90). Il y a 56 séjours du secteur ex-OQN comportant une erreur de facturation.

Au final, 24 377 séjours sont supprimés pour le secteur ex-DG (soit 0,7% de la base ENC) et 406 séjours pour le secteur ex-OQN (soit 0,1% de la base ENC).

l

<sup>&</sup>lt;sup>3</sup> Certains séjours peuvent cumuler plusieurs anomalies.

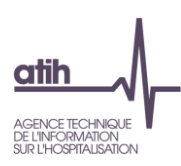

# <span id="page-6-0"></span>III. Calculs de coûts moyens par GHS ou GHM et opérations de calage

#### <span id="page-6-1"></span>**1. Opérations de calage**

L'ENC est une enquête par sondage auprès d'un échantillon d'établissements, et donc de séjours. De ce fait, les coûts moyens par GHS ou par GHM ne sont que des estimateurs de « vraies valeurs » inconnues. Les coûts moyens calculés sont sensibles à la composition de l'échantillon d'établissements. Cette variabilité, qui se mesure, peut être réduite en utilisant une technique de redressement (dite aussi opérations de calage).

Pour résumer, le principe du redressement consiste à tirer profit d'une information auxiliaire – c'est-àdire en pratique d'un ensemble de variables corrélées au coût complet – disponible dans un fichier national afin de modifier les poids de sondage initiaux. Les poids calés ont pour propriété, d'une part d'être proches des poids initiaux (lesquels reflètent directement la méthode d'échantillonnage) et d'autre part de produire des estimations de totaux, pour chacune des variables auxiliaires, égales aux vrais totaux de ces variables, cela quel que soit l'échantillon tiré. Les vrais totaux sont obtenus à partir d'un fichier exhaustif, en l'occurrence la base nationale annuelle regroupant tous les séjours du PMSI. Le calage permet donc une certaine stabilisation des estimations de coût moyen, cela d'autant plus que les variables auxiliaires sont corrélées au coût complet.

L'individu statistique traité est toujours le séjour : de ce fait, chaque séjour de la base a un poids calé qui lui est propre. Pour réaliser les calages simultanément sur plusieurs variables auxiliaires, la macro SAS CALMAR (CALage sur MARges) développée par l'Insee a été utilisée.

Les pondérations calées sont telles que :

- pour une variable auxiliaire qualitative (comme le type d'établissement), les effectifs pondérés des modalités de la variable dans l'échantillon, après redressement, seront égaux aux effectifs connus sur la population ;
- pour une variable auxiliaire quantitative (comme la durée de séjour), le total pondéré de la variable dans l'échantillon, après redressement, sera égal au total connu sur la population.

Les bases nationales annuelles correspondant à l'activité 2012 ont été utilisées pour calculer les vrais totaux sur lesquels le calage se base.

**Pour les établissements ex-DG**, les variables de calage sélectionnées sont les suivantes :

#### - **type de l'établissement (5 modalités)**

- o centre hospitalier universitaire
- o centre hospitalier de moins de 16 000 RSA annuels
- o centre hospitalier de plus de 16 000 RSA annuels

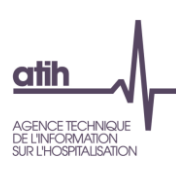

- o centre de lutte contre le cancer (CLCC)
- o établissement public et privé à but non lucratif, hors CLCC
- **durée totale du séjour par type d'établissement** (soit 5 variables en réalité, une par type d'établissement)
- **durée du passage en réanimation (= nombre de suppléments REA)**
- **nombre d'actes réalisés (= nombre de zones d'actes dans le RSA)**

**Pour les établissements ex-OQN,** les variables de calage sélectionnées sont les suivantes :

- durée totale du séjour
- durée du passage en réanimation, soins intensifs et soins continus (somme des suppléments REA, STF, SRC issus du RSF)
- nombre d'actes réalisés (= nombre de zones d'actes dans le RSA).

Sur les données 2012, dans le secteur ex-OQN, la prise en compte d'une nouvelle variable de calage a été étudiée. Cette variable est la taille de l'établissement mesurée en volume économique (en trois modalités : petite/moyenne/grande taille). Cette analyse a montré que l'impact de cette variable sur les coûts n'est pas significatif. Cette variable n'a donc pas été retenue pour le processus de calage.

Le calage s'effectue GHM par GHM (ou GHS par GHS), pour les GHM présentant un nombre suffisant de séjours (au minimum 30 séjours) ou ayant entre 20 et 30 séjours et un taux de sondage important (au moins 80%). Cette nouveauté a été introduite à partir des données 2011 pour permettre le calcul de coûts moyens pour les GHM ayant peu de séjours dans l'échantillon mais un taux de sondage important<sup>4</sup>.

Des aménagements selon le type de GHM sont opérés : ainsi, pour les GHM de courte durée (J et T), la durée du passage en réanimation n'est pas retenue. Pour les GHM de séances, seul le type d'établissement est utilisé pour le calage.

La procédure permet de caler sur le plus grand nombre de variables, en sélectionnant les variables pertinentes pour le GHM. Par exemple pour le secteur ex-DG, si un GHM n'a pas de réanimation, la procédure de calage supprimera cette variable, et le GHM est donc calé uniquement sur le type d'établissement, la durée de séjour et le nombre d'actes.

In fine, le coût moyen estimé par GHM (ou GHS) disponible dans le référentiel est issu du calcul suivant :

 séjours séjours poidsredressé Poids redressé du séjour coût du séjour

#### **2. Calculs de précision**

l

<span id="page-7-0"></span>L'ENC produit des estimations de coûts moyens par GHM à partir d'un échantillon d'établissements – et donc d'un échantillon de séjours. L'estimation obtenue est par nature sensible à la composition de

<sup>4</sup> Cette année, aucun GHM n'est concerné dans chaque secteur (ex-DG et ex-OQN).

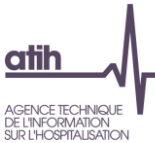

l

l'échantillon. Il est possible, en considérant que les établissements sont issus d'un tirage aléatoire (en réalité, le processus de sélection effectivement appliqué est assimilable à un échantillonnage d'établissements volontaires), de mesurer l'ampleur de cette sensibilité. Pour ce faire, la colonne intitulée « Erreur relative d'échantillonnage » de l'onglet « intervalle de confiance »<sup>5</sup> fournit l'erreur relative (ERE) de l'estimateur du coût moyen par GHM due à l'aléa d'échantillonnage des établissements, après éliminations des séjours extrêmes. Ce calcul d'erreur prend en compte la procédure de calage exposée dans la partie III.1., dont l'objectif spécifique est de limiter l'incertitude liée à l'échantillonnage.

Le calcul d'erreur va prendre en compte les variables utilisées dans le calage des poids au travers des résidus *Uij* (avec i l'établissement et j le nombre de séjours de l'établissement) de la régression multiple des coûts complets *Cij* sur l'ensemble des variables de calage (où *i* correspond à l'établissement et *j* correspond au séjour). La régression est conçue GHM par GHM. Pour un GHM donné, la régression est effectuée sur l'ensemble des séjours de l'échantillon de l'ENC (tous les types d'établissement apparaissent donc dans la même régression lorsqu'il s'agit des établissements du secteur ex-DG).

$$
S_{\text{Oit}} U_i = \sum_{j \in i} U_{ij} \text{ et } \overline{U_h} = \frac{1}{m_h} \sum_{i \in h} U_i.
$$

où : *m<sup>h</sup>* est le nombre d'établissements du type *h* dans l'échantillon de l'ENC 2012,

La variance estimée du coût moyen se formule de la façon suivante :

$$
\hat{V} = \frac{1}{N^2} \sum_{h} \left(1 - \frac{m_h}{M_h}\right) \frac{M_h^2}{m_h (m_h - 1)} \sum_{i \in h} \left(U_i - \overline{U_h}\right)^2,
$$

où : *N* est le nombre de séjours par GHM dans la base nationale de 2012, *m<sup>h</sup>* est le nombre d'établissements du type h dans l'échantillon de l'ENC 2012, *M<sup>h</sup>* est le nombre d'établissements du type h dans la base nationale 2012.

Si un établissement donné ne produit pas de séjour classé dans le GHM considéré, alors il suffit de considérer que  $\left. U_{\,i}\right. =\!0$  , mais cet établissement participe bien au calcul de la variance.

<sup>5</sup> Accessible par le bouton « Caractéristiques statistiques du coût moyen du GHM et Références Nationales ».

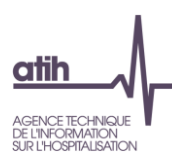

Il est important de noter que les variables de régression mobilisées pour le calcul des résidus  $U_{ij}^{\phantom{\dag}}$  ne sont pas les mêmes pour tous les GHM puisque les variables de calage sont propres à chaque GHM.

Pour chaque GHM, l'ERE est définie comme le rapport entre l'écart-type associé à l'erreur d'échantillonnage (noté  $\hat{V}$  au dessus) et le coût moyen  $\,\hat{C}\,$  estimé à partir des données 2012. Exprimée en pourcentage, l'ERE permet d'apprécier immédiatement l'incertitude relative qui entoure l'estimation du coût moyen du GHM.

En ordre de grandeur, il peut être considéré qu'il y a environ 95 chances sur 100 pour que le vrai coût moyen – celui qui serait par définition obtenu à partir de l'ensemble des séjours produits par l'ensemble des établissements du champ MCO – soit compris dans l'intervalle de confiance :

$$
[ \; \hat{C} \; (1\text{-}2x \text{E} \text{RE}) \; ; \; \hat{C} \; (1\text{+}2x \text{E} \text{RE}) \; ]
$$

*Exemple* :

Le coût moyen estimé pour un GHM est 5 200 euros et l'ERE calculée vaut 5%. Il y a environ 95 chances sur 100 pour que le 'vrai' coût moyen soit compris entre  $5\,200^*(1 - 2^*5%)$  euros et 5 200\*(1+2\*5%) euros, soit un intervalle de confiance estimé (en euros) égal à [4 680 ; 5 720].

Pour les GHM de moins de 30 séjours ou lorsque les séjours d'un GHM sont produits par un seul établissement, il n'est pas possible d'estimer l'erreur d'échantillonnage : dans ce cas, est mentionné *NC* (non calculé) dans la colonne concernée.

#### <span id="page-9-0"></span>**3. Procédures d'estimation pour les GHM à effectif insuffisant**

Pour le secteur ex-DG, pour les GHM dont le coût n'est pas calé par CALMAR (GHM de moins de 20 séjours et GHM ayant entre 20 et 30 séjours dont le taux de sondage est inférieur à 80%), une autre procédure d'estimation est utilisée. Cette procédure utilise la hiérarchie des racines des GHM et permet ainsi d'estimer un niveau à partir du niveau inférieur ou supérieur. Par exemple, si un GHM de niveau 3 présente moins de 30 séjours, le coût affiché sera estimé à partir du coût du niveau 2 et d'un ratio de coût calculé par sous-CMD. Les coûts ainsi affichés dans le référentiel respectent la hiérarchie des niveaux.

Pour le secteur ex-OQN, compte tenu du faible nombre de séjours recueillis sur 2012, seuls les GHM de plus de 30 séjours ou ayant entre 20 et 30 séjours et un taux de sondage supérieur à 80% sont affichés. La procédure d'imputation est mise en œuvre pour les GHM de moins de 30 séjours uniquement lorsqu'un GHM de la même racine mais de niveau supérieur dispose d'au moins 30 séjours. En effet, pour ce secteur, cette méthode d'imputation a pour objet principal de corriger un défaut de l'échantillon. En effet, compte tenu de la concentration de l'activité de ce secteur sur les niveaux 1 et 2, l'imputation ascendante a peu d'intérêt, étant donné la faible activité observée au niveau national sur les niveaux 3 et 4.

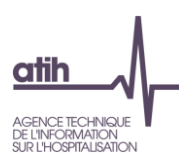

### <span id="page-10-1"></span><span id="page-10-0"></span>IV. Informations relatives aux unités d'œuvre

#### **1. Coût moyen des unités d'œuvre**

Pour chaque établissement de l'échantillon et pour une unité d'œuvre donnée est calculé le coût total dans l'établissement associé à cette unité d'œuvre ainsi que le nombre total d'unités d'œuvre consommées dans l'établissement. Le coût moyen national estimé de l'unité d'œuvre est alors défini par le ratio :

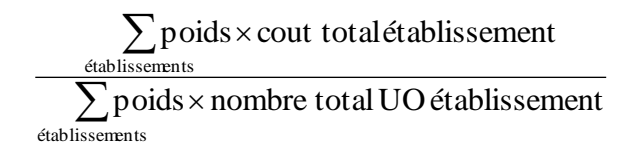

Les sommes portent sur l'ensemble des établissements intégrés dans l'échantillon. Les poids concernent uniquement le secteur ex-DG $^6$ .

Depuis 2011, les informations contenues dans le Retraitement Comptable (RTC) sont utilisées pour calculer ces poids. En effet, le RTC permet de connaître, au national, le type de plateaux techniques (SMT) dont chaque établissement ex-DG est pourvu. Les poids sont calculés pour chaque type de SAMT de la façon suivante :

Par exemple, dans les grands CH, pour la SAMT X : Poids= ' 2012 *Nombrede grandsCH ayant la SAMT dansl échantillo n* 2012 *Nombrede grandsCH ayant déclaré la SMT dansle RTC*

#### Précision concernant l'unité d'œuvre ICR :

Il existe plusieurs échelles d'unités d'œuvre ICR : avec ou sans consommables, avec ou sans médecins salariés. La consigne pour l'ENC 2012 est d'utiliser l'échelle « sans consommables » et pour les médecins, l'établissement doit utiliser celle qui est adaptée à sa situation. Dans le secteur ex-DG, la situation la plus fréquente est l'utilisation de la grille « avec médecins salariés ». Dans le secteur ex-OQN, tous les établissements utilisent la grille « sans médecins salariés ». Pour que le coût moyen des ICR soit homogène, il n'est calculé qu'à partir des SAMT qui utilisent la même grille, c'est-à-dire :

- Pour le secteur ex-DG : SAMT telles que la grille d'ICR est « Sans consommables, avec médecins salariés ».
- Pour le secteur ex-OQN : SAMT telles que la grille d'ICR est la grille d'ICR « Sans consommables, sans médecins salariés ».

Le référentiel fournit également le nombre total de sections d'analyse (SA) mobilisées pour le calcul dans l'échantillon 2012 ainsi qu'une appréciation de la dispersion des coûts de l'unité d'œuvre. Cette dispersion est définie comme l'écart-type des valeurs de coût moyen de l'unité d'œuvre obtenues par section d'analyse.

Nouveauté 2012 : Un détail plus important a été ajouté :

l

 $6$  Pour le secteur ex-OQN, les poids sont égaux à 1 car il n'y a pas de distinction des établissements par type.

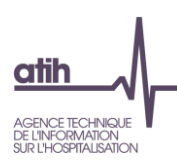

- pour la SAMX de dialyse : distinction entre hémodialyse adulte et hémodialyse enfant
- pour la SAMT d'explorations fonctionnelles : distinction entre les explorations fonctionnelles cardio-vasculaires, neurologiques, pneumologiques, ORL, digestives, ophtalmologiques, urodynamiques, autres explorations fonctionnelles spécialisées.

Pour chaque plateau technique, la racine dans le nouvel arbre analytique est indiquée dans le fichier Excel. Une correspondance avec les SA de l'ancien arbre analytique a été réalisée pour les établissements utilisant encore l'ancienne nomenclature.

Seuls les plateaux techniques qui totalisent au moins 2 observations sont présentés. Les SA qui ne sont pas suffisamment détaillées n'ont pas pu être prises en compte. Par exemple, pour les explorations fonctionnelles, 13 SA sur 166 n'étaient pas assez détaillées pour être prises en compte dans les coûts d'UO détaillés par type d'exploration fonctionnelle.

#### <span id="page-11-0"></span>**2. Consommation moyenne des unités d'œuvre**

Pour chaque GHM, est calculée la consommation moyenne d'unités d'œuvre en utilisant les poids de sondage des séjours concernés. L'estimation prend la forme :

> $\sum\limits_{S\acute{e}jours}$  Poids redressé du séjour  $\times$ Poids redressé du séjour  $\times$  nombre d'unités d'oeuvre du séjour

 *Séjours* poidsredressé du séjour

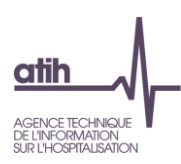

# <span id="page-12-0"></span>ANNEXE : Prise en compte des MERRI dans la production du référentiel de coût

Dans le référentiel de coûts du secteur ex-DG, les coûts bruts<sup>7</sup> issus de l'Etude Nationale des Coûts sont minorés à l'aide d'un taux d'abattement des MERRI calculé pour chaque établissement bénéficiant de crédits relatifs au financement de l'enseignement, de la recherche et du rôle de recours. Par rapport à l'année dernière, la MIG internes a été ajoutée au dénominateur. En effet, comme la MIG Précarité et PDSH, les coûts afférents sont laissés dans les coûts (pas de déduction en phase III d'ARCAnH).

#### <span id="page-12-1"></span>**1. Définition du taux d'abattement MERRI utilisé**

Le taux d'abattement MERRI est calculé, pour chaque établissement, de la façon suivante :

Taux d'abattement MERRI = MERRI hors part variable / (Recettes d'assurance maladie de l'activité des séjours [y compris en HAD] et des actes et consultations externes + MIG Précarité + MIG PDSH + MIG internes).

Au numérateur, le financement des MERRI hors part variable (c'est-à-dire la part fixe et la part modulable) est issu d'ARBUST, outil de suivi de l'allocation de ressources renseigné par les ARS.

Au dénominateur, les recettes d'assurance maladie de l'activité des séjours sont prises en compte y compris LAMDA vu à la fin de l'exercice n+1 (les recettes supplémentaires au titre de l'exercice n connues fin n+1 sont donc incluses)<sup>8</sup>. A partir de l'exercice 2009, **à ces recettes de l'activité des séjours, doivent être ajoutés les financements de certains coûts relatifs à la permanence de soins hospitalière, à la rémunération des internes, à la prise en charge de patients en situation de précarité.** En effet, ces financements font dorénavant l'objet d'un versement sous forme de dotation annuelle au sein de l'enveloppe MIGAC (missions d'intérêt général et d'aide à la contractualisation). L'allocation de ces missions d'intérêt général (MIG) PDSH<sup>9</sup>, internes et précarité est suivie dans l'outil ARBUST.

Nouveauté 2012 : A partir du 1<sup>er</sup> mars 2012, la MIG PDSH n'est plus suivie dans ARBUST car elle est allouée via des crédits FIR. Les établissements bénéficiant de financements MERRI ont été interrogés et ont transmis les montants de PDSH issus du FIR pour la période du 1<sup>er</sup> mars au 31 décembre 2012. Ces montants ont été ajoutés aux deux premiers mois de 2012 connus via l'outil ARBUST.

l

 $^7$  Les coûts dits « bruts » sont ceux contenus dans la base de coût restituée à chaque établissement à l'issue du processus de valorisation (lors des traitements de la plateforme e-PMSI).

 $8$  Ce montant ne sera figé qu'à la fin de l'année n+2 car depuis 2007, les recettes liées aux séjours et aux consultations pour un exercice donné peuvent être complétées (à la hausse ou à la baisse) au cours des transmissions PMSI des deux exercices suivants à l'aide du logiciel LAMDA. Il convient donc de noter que si des transmissions à l'aide de LAMDA ont été effectuées au cours de l'année n+2, les recettes définitives au titre de l'exercice de soins n pourront être différentes du montant pris en compte pour le calcul du taux de MERRI de l'année n.

<sup>&</sup>lt;sup>9</sup> PDSH : Permanence Des Soins Hospitalière

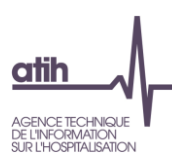

Les éléments permettant d'obtenir le taux d'abattement des MERRI pour l'année n sont récapitulés dans le tableau ci-dessous :

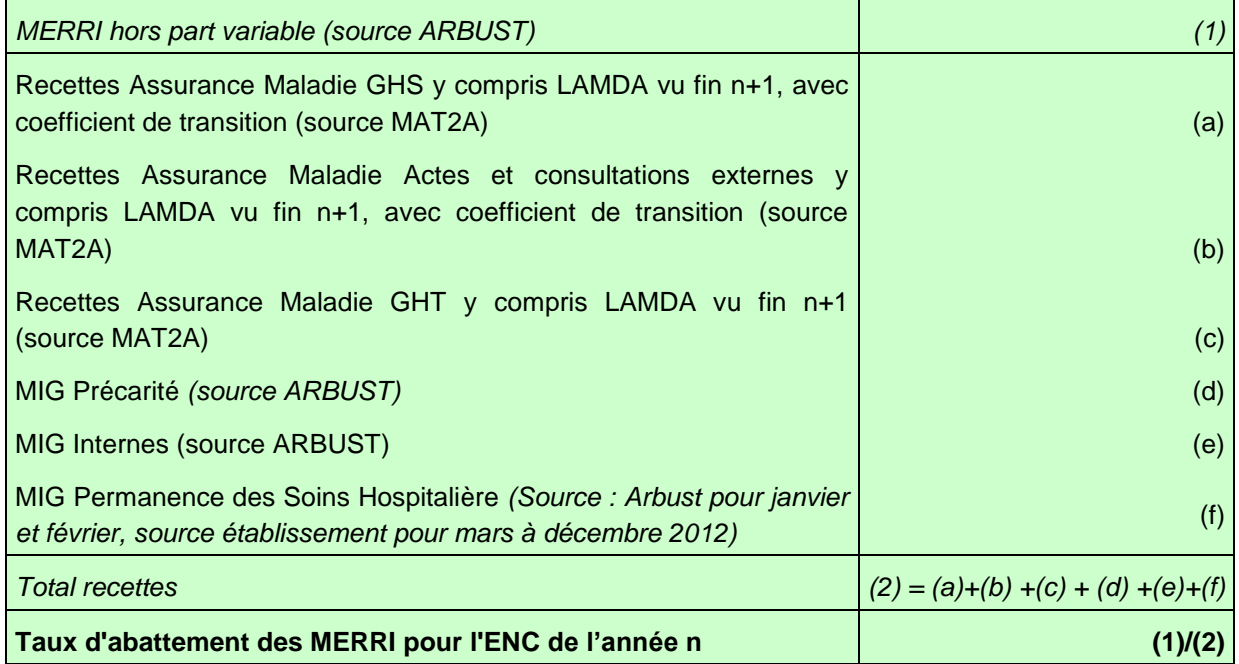

#### <span id="page-13-0"></span>**2. Liste des postes de coûts sur lesquels le taux d'abattement MERRI est utilisé**

Cet abattement concerne tous les postes de dépenses hors éléments facturés en sus (DMI et médicaments facturés en sus, dialyse et radiothérapie en sus, honoraires des PH) et hors dépenses bénéficiant de financements MIG (médicaments ATU, dépenses de SMUR, dépenses de laboratoires Hors Nomenclature).

Dans le référentiel de coûts, la liste exhaustive des postes de coûts ainsi que la réalisation ou non de l'abattement MERRI est présentée ci-dessous :

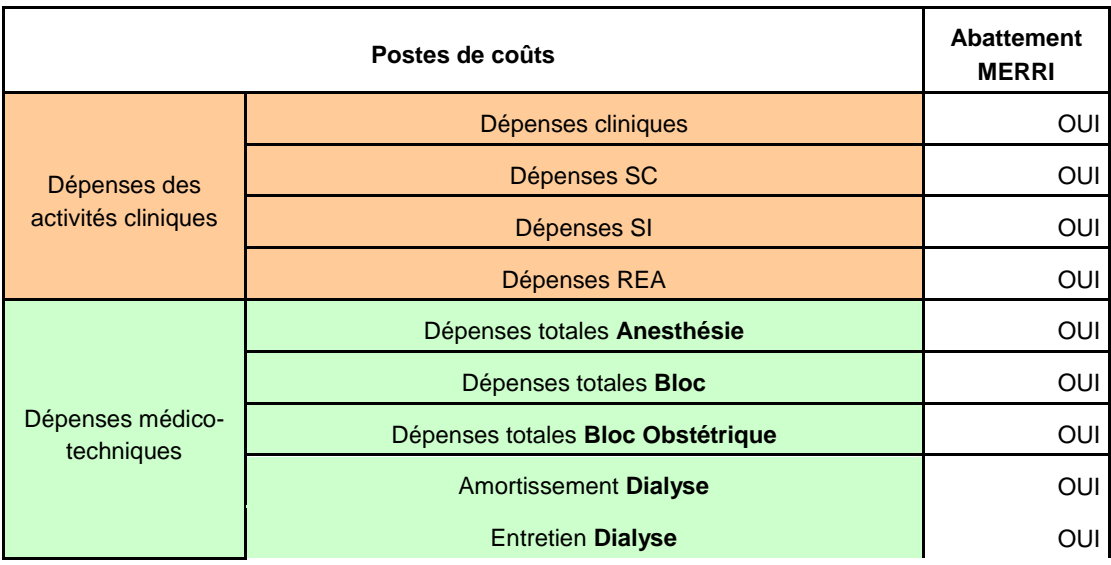

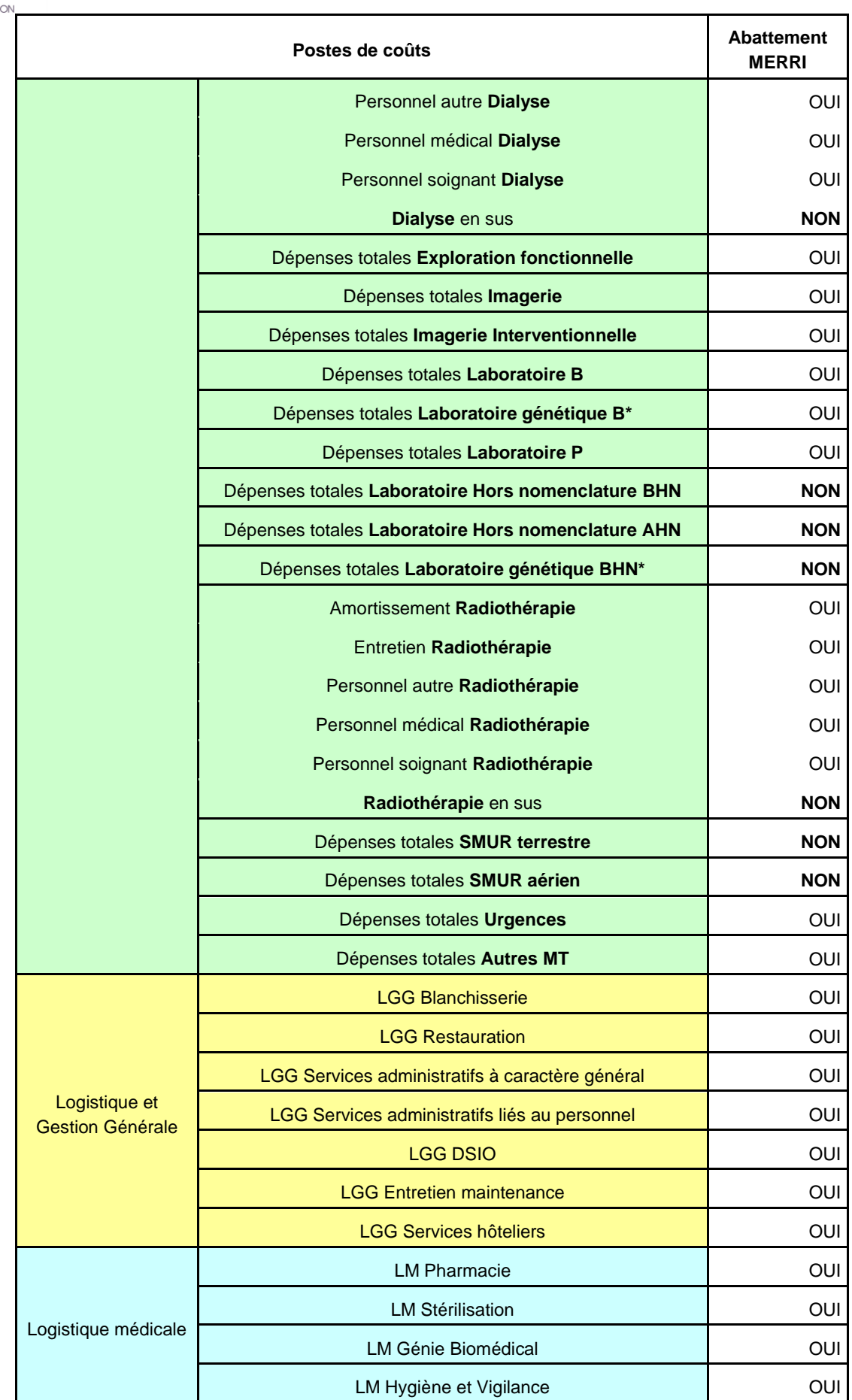

l

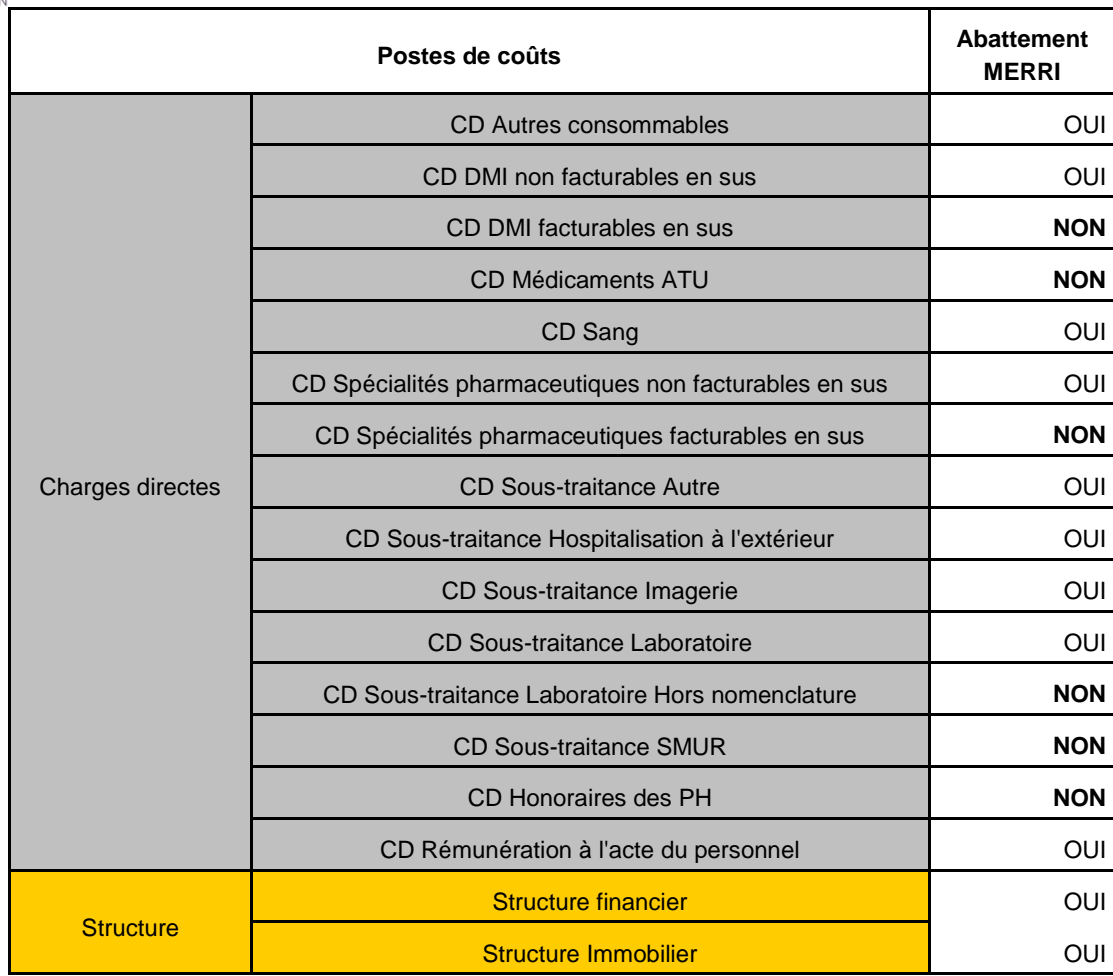

\* Nouveau détail des postes de laboratoire génétique et laboratoire génétique HN (cf Nouveautés 2012 du guide pratique d'utilisation du référentiel).

Précision concernant les charges de personnel médical des Sections Cliniques et Médico-Techniques : **les charges de garde et astreinte sont aussi concernées par l'abattement MERRI.** 

3. Méthode de calcul permettant de passer du coût brut au coût hors MERRI

Dans la suite, la notation MERRI désigne le financement des MERRI hors part variable.

Le coût hors MERRI<sup>\*</sup> s'obtient comme suit pour chacun des établissements de l'ENC et pour chacun des postes de coûts subissant l'abattement (cf 2. Liste des postes de coûts sur lesquels le taux d'abattement MERRI est utilisé) :

#### Coût hors MERRI<sup>\*</sup> = Coût brut / (1+ taux d'abattement MERRI).

En effet, le coût brut, qui contient toutes les charges, y compris celles financées par les MERRI<sup>\*</sup>, peut  $s'$ écrire<sup>10</sup> :

 $10$  En supposant que les charges associées à l'enveloppe MERRI (hors part variable) puissent être isolées.

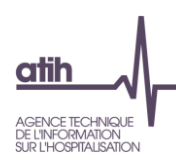

Coût brut = Coût des charges autres que MERRI<sup>+</sup> + Coût des charges MERRI<sup>+</sup>

) Coût brut = Coût des charges autres que MERRI<sup>\*</sup>  $\times (1 + \frac{C_{\text{O}}\hat{u}t}{C_{\text{O}}\hat{u}t}$  des charges autres que MERRI<sup>\*</sup>

Le ratio \* \* Coût des charges autres que MERRI Coût des charges MERRI<sup>\*</sup><br>
Financie peut être assimilé au taux d'abattement MERRI calculé en financement (défini au point 1.). Cela revient à supposer que le poids des charges relatives à l'enveloppe MERRI<sup>\*</sup> dans l'ensemble des charges relatives à l'activité est identique au poids des recettes MERRI<sup>\*</sup> dans l'ensemble des recettes liées à l'activité (hors médicaments et DMI).

Ainsi, le taux d'abattement MERRI représente la part du coût de l'établissement relevant du financement de missions spécifiques non prises en compte dans les tarifs nationaux.

Le coût hors MERRI\* se calcule comme suit :

Coût brut = Coût hors MERRI<sup>\*</sup> \* (1 + taux d'abattement MERRI), d'où :

Coût hors MERRI<sup>\*</sup> = Coût brut / (1+ taux d'abattement MERRI).